# **Q2ID Konvertierung von QuarkXPress Dokumenten in Adobe InDesign**

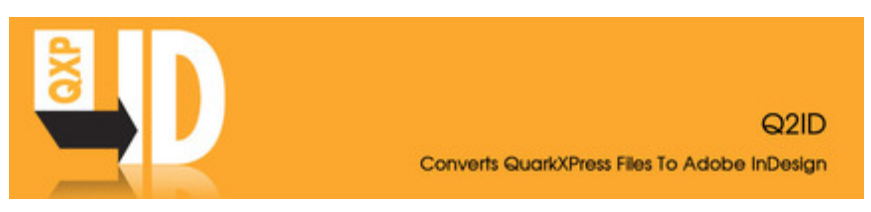

Q2ID (QuarkXPress to Adobe InDesign) ist eine schnelle, einfache und kostengünstige Lösung für die Konvertierung von QuarkXPress Content (alle Versionen von v 3.3 bis v. 2018) in ein neues Adobe InDesign CS5, CS5.5, CS6, CC, CC2014, CC2015, CC2017 oder CC2018 Dokument Mac oder Win.

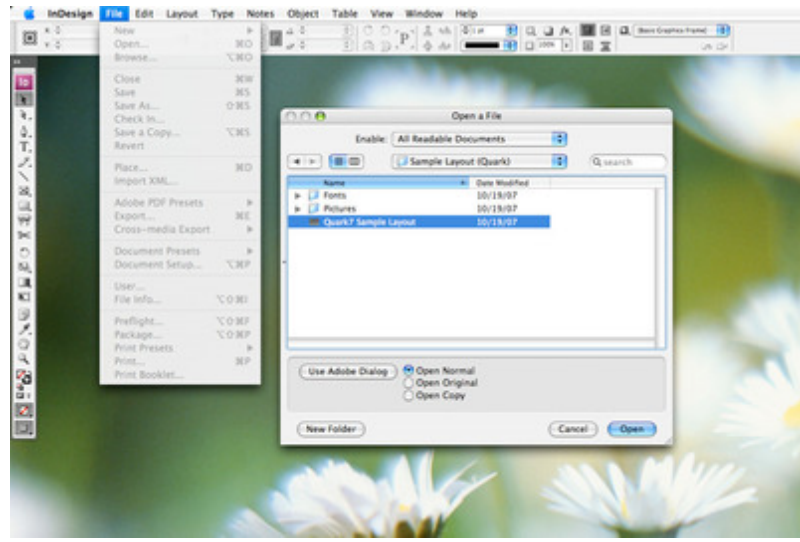

Alle Elemente des [QuarkXPress-Dokuments](http://www.copan.info/index.php?eID=tx_cms_showpic&file=uploads%2Fpics%2Fq2id_m_e_1.jpg&md5=ebd3f3713497d0e5afa168e48e1164c79fbd343e¶meters[0]=YTo0OntzOjU6IndpZHRoIjtzOjQ6IjgwMG0iO3M6NjoiaGVpZ2h0IjtzOjQ6IjYw¶meters[1]=MG0iO3M6NzoiYm9keVRhZyI7czo0MToiPGJvZHkgc3R5bGU9Im1hcmdpbjowOyBi¶meters[2]=YWNrZ3JvdW5kOiNmZmY7Ij4iO3M6NDoid3JhcCI7czozNzoiPGEgaHJlZj0iamF2¶meters[3]=YXNjcmlwdDpjbG9zZSgpOyI%2BIHwgPC9hPiI7fQ%3D%3D) werden mit einem einzgen Mausklick konvertiert. Das erneute Definieren von Objektpositionen, Farben, Stilvorlagen und Schriften wird damit überflüssig.

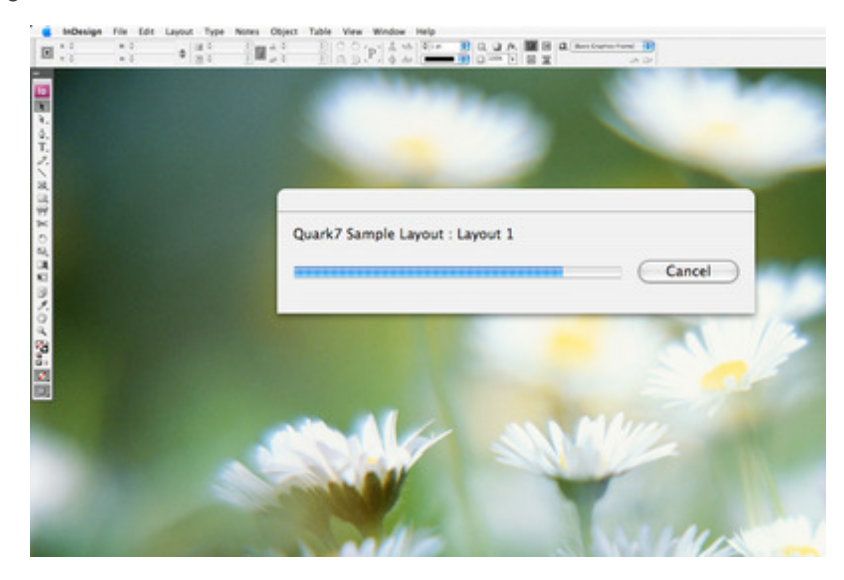

Zu den Objekten, die Q2ID in das InDesign-Format konvertiert, gehören Druckformatvorlagen und Schriftarten, verknüpfte Bilder und Grafiken, [Farbmischungen,](http://www.copan.info/index.php?eID=tx_cms_showpic&file=uploads%2Fpics%2Fq2id_e_m_2.jpg&md5=8d29f982de2b03c1ced97aa18157449b2be536ea¶meters[0]=YTo0OntzOjU6IndpZHRoIjtzOjQ6IjgwMG0iO3M6NjoiaGVpZ2h0IjtzOjQ6IjYw¶meters[1]=MG0iO3M6NzoiYm9keVRhZyI7czo0MToiPGJvZHkgc3R5bGU9Im1hcmdpbjowOyBi¶meters[2]=YWNrZ3JvdW5kOiNmZmY7Ij4iO3M6NDoid3JhcCI7czozNzoiPGEgaHJlZj0iamF2¶meters[3]=YXNjcmlwdDpjbG9zZSgpOyI%2BIHwgPC9hPiI7fQ%3D%3D) verknüpfte und verankerte Textfelder, CMYK-Spezifikationen, Pantone-Auswahloptionen und andere Farbvorlagen sowie Seitenpositionierung.

Die Q2ID-Konvertierungstechnologie erspart Ihnen unzählige Stunden und ist dabei extrem einfach anzuwenden.

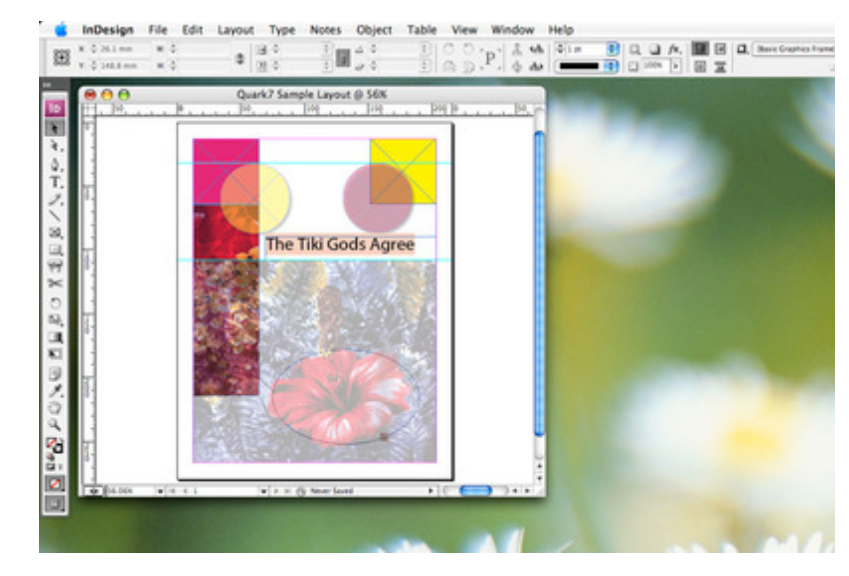

# **JETZT NEU: Q2ID für InDesign CC2018!**

Aktuell ist Q2ID für InDesign CC 2018 verfügbar. Angepasst an die [AdobeInDesign](http://www.copan.info/index.php?eID=tx_cms_showpic&file=uploads%2Fpics%2Fq2id_e_m_3.jpg&md5=4ed7b04ad88075177bee6afb5022bcd9a0a52f25¶meters[0]=YTo0OntzOjU6IndpZHRoIjtzOjQ6IjgwMG0iO3M6NjoiaGVpZ2h0IjtzOjQ6IjYw¶meters[1]=MG0iO3M6NzoiYm9keVRhZyI7czo0MToiPGJvZHkgc3R5bGU9Im1hcmdpbjowOyBi¶meters[2]=YWNrZ3JvdW5kOiNmZmY7Ij4iO3M6NDoid3JhcCI7czozNzoiPGEgaHJlZj0iamF2¶meters[3]=YXNjcmlwdDpjbG9zZSgpOyI%2BIHwgPC9hPiI7fQ%3D%3D) CC Version gibt es Q2ID im Abo.

# **Ihre Vorteile:**

- Cross Plattform nutzbar
- PlugIns für InDesign CC2018, CC2017, CC2015, CC2014, CC, CS6, CS5.5 und CS5

Das Q2ID 1-Jahres Bundle Abo ermöglicht den flexiblen Gebrauch von Q2ID für InDesign CS6, CS5.5 oder CS5, und bei UpDate auf Creative Cloud kann ebenso auf die Q2ID CC bis CC2018 Version zugegriffen werden. Bei Ablauf des 1-Jahres Abo wird der Kunde informiert und hat die Möglichkeit das Abo zu verlängern. Mit jedem aktiven Creative Cloud Abo für InDesign CC hat der Benutzer Zugriff auf die jeweils aktuellste Q2ID Version für InDesign.

### **Hinweis:**

**Auch wenn die neuesten Technolgien für die Dateikonvertierung eingesetzt worden sind, können die Dokumente aufgrund der unterschiedlichen Arbeitsweisen von QuarkXPress und Adobe InDesign nicht zu 100% konvertiert werden. Eine Nachbearbeitung wird in den meisten Fällen notwendig sein.**

**Eine detaillierte Darstellung über die möglichen Konvertierungsprobleme können Sie dem unten stehenden PDF entnehmen:**

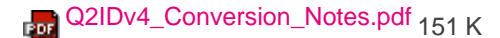

# *[Kategorie](http://www.copan.info/uploads/media/Q2IDv4_Conversion_Notes.pdf)*

PlugIn

### *Thema*

Konvertierung

# *Verwandte Produkte*

- ID2Q
- PUB2ID
- PDF2DTP

#### Markzware

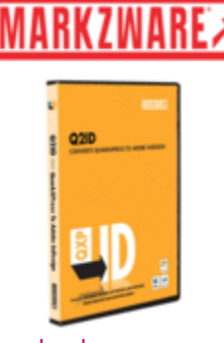

# Download

# *Dok[umentatione](http://www.copan.info/index.php?eID=tx_cms_showpic&file=uploads%2Ftx_saltproductdb%2FQ2ID_box.gif&md5=c4e53904f4e0e0fe8517489b0f36900b513e2c26¶meters[0]=YToyOntzOjc6ImJvZHlUYWciO3M6NTM6Ijxib2R5IHN0eWxlPSJtYXJnaW46IDBw¶meters[1]=eDsgYmFja2dyb3VuZC1jb2xvcjogI0ZGRkZGRiI%2BIjtzOjQ6IndyYXAiO3M6Mzc6¶meters[2]=IjxhIGhyZWY9ImphdmFzY3JpcHQ6Y2xvc2UoKTsiPiB8IDwvYT4iO30%3D)n*

Videotutorial Unterstützte [Date](http://www.copan.info/login.html?redirect_url=index.php%3Fid%3D333%26L%3D0)iformate und Programm [Versionen.pd](http://www.youtube.com/view_play_list?p=23F2015F947E5661)f

# *Q2ID [Bundle](http://www.copan.info/fileadmin/downloads/Dokumentationen/markzware_products_version_support_list.pdf)*

*Sub[scription](http://www.copan.info/fileadmin/downloads/Dokumentationen/markzware_products_version_support_list.pdf)* **Betri[ebssystem](http://www.copan.info/fileadmin/downloads/Dokumentationen/markzware_products_version_support_list.pdf) Mac OS:** X 10.13, X 10.12, X 10.11, X 10.0, X 10.9, X 10.8, X 10.7, X 10.6 **Win:** Win 10, Win 8.1, Win 8, Win 7 **Software InDesign:** CC 2018, CC 2017, CC 2015, CC 2014, CC, CS6, CS5.5, CS5 **Sprache** Englisch, Deutsch

# **Produktvariante**

Subscription (12 Monate), Dokumentation

#### **Lieferform**

digital

**Status** Produkt verfügbar

# **Preis (Vollversion)** 199,00 € netto

#### Angebot anfordern

#### *Aktivierung*

Für die Aktivierung des Produktes muss der [Rechner,](http://www.copan.info/produkte/produkt-db-anfrage.html?pID=98&vID=1152) auf [dem](http://www.copan.info/produkte/produkt-db-anfrage.html?pID=98&vID=1152) die Software installiert wird, einmalig mit dem

werden. mehr dazu...